**سئوالات آزمون سراسري 80 ـ رشته کامپیوتر** 

 **مدرسان شریف** <sup>1</sup>

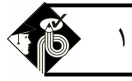

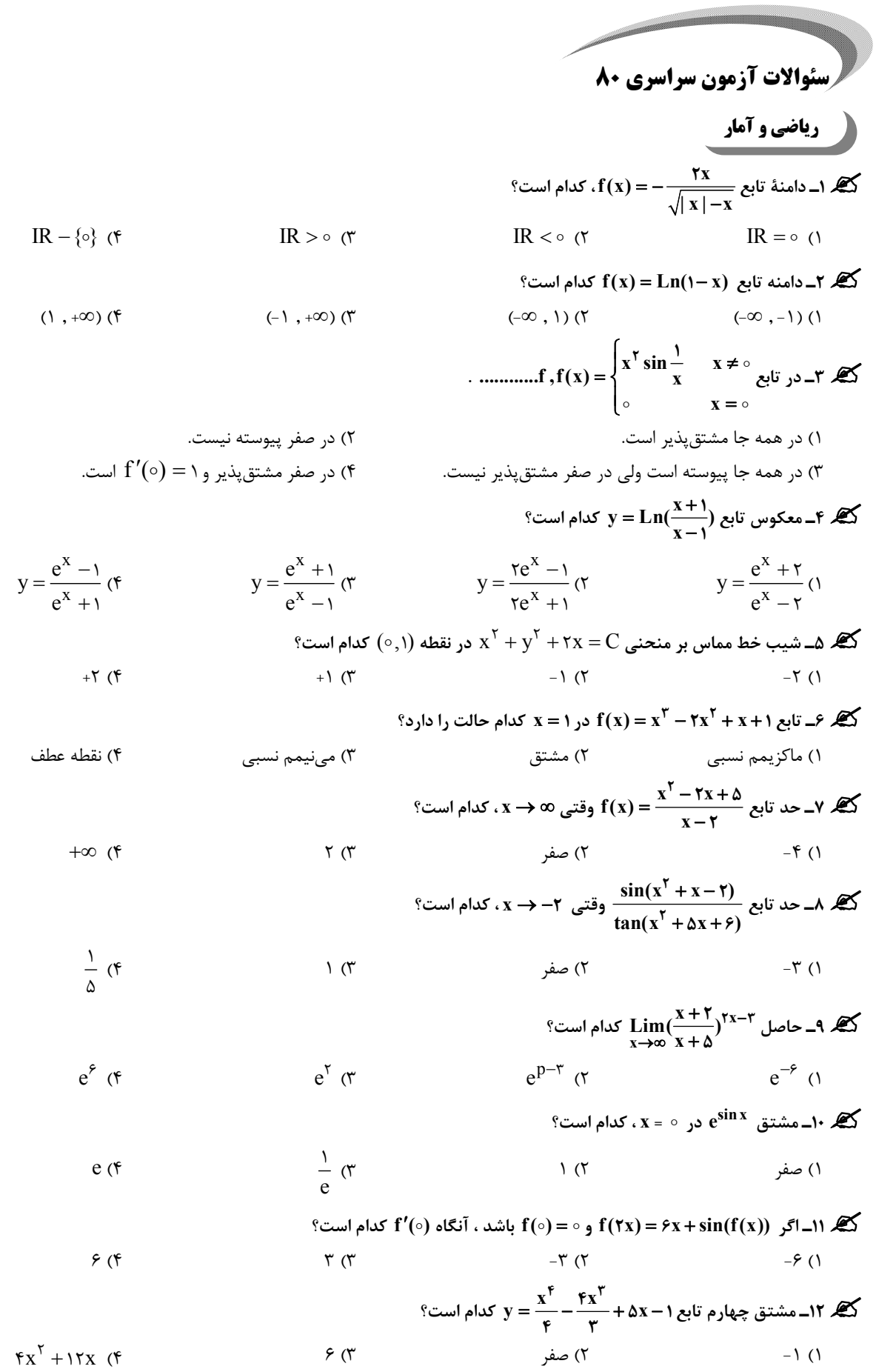

<sup>2</sup> **مدرسان شریف سئوالات آزمون سراسري 80 ـ رشته کامپیوتر**

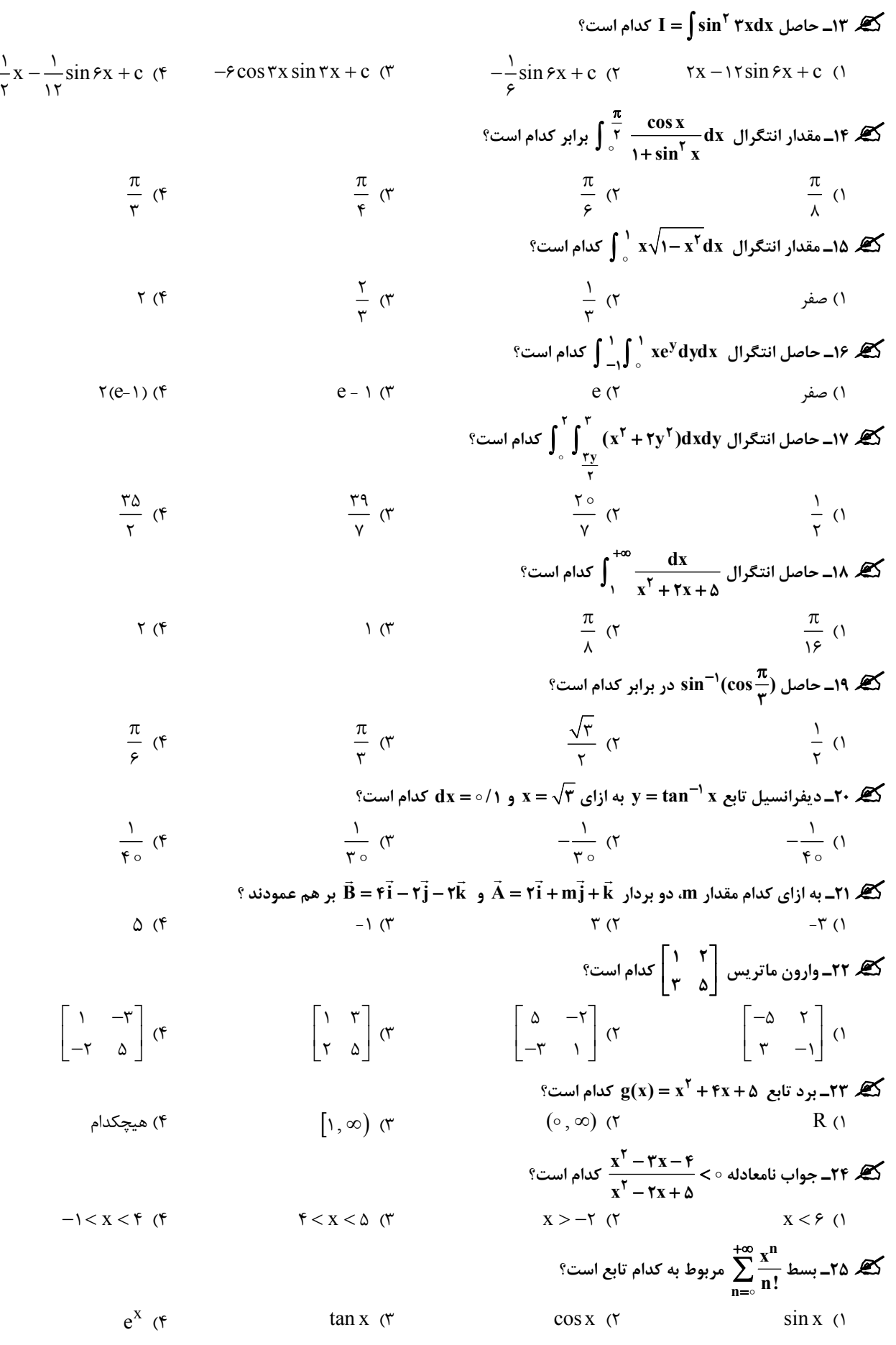

## **سئوالات آزمون سراسري 80 ـ رشته کامپیوتر**

 **مدرسان شریف** <sup>3</sup>

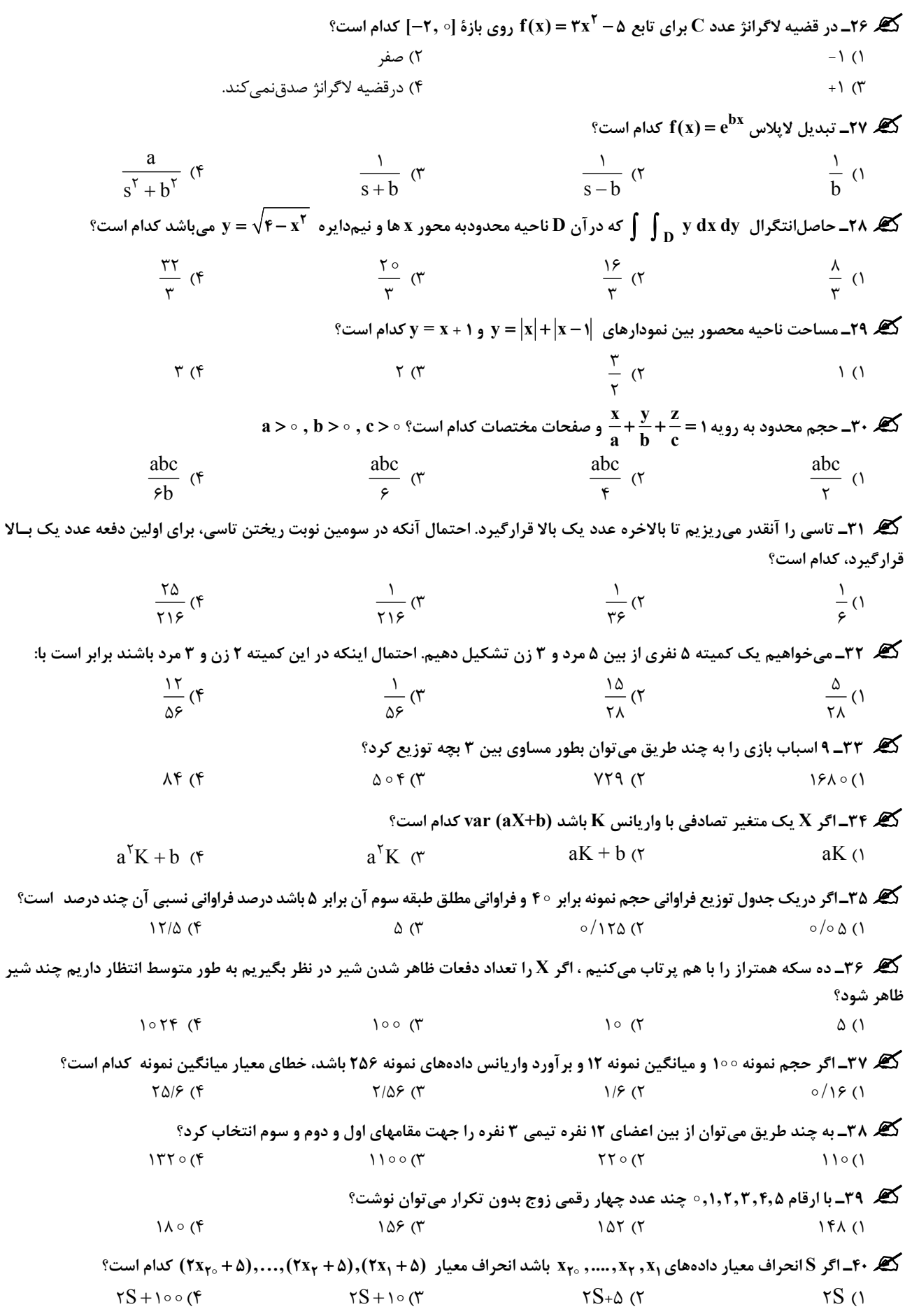

## <sup>4</sup> **مدرسان شریف سئوالات آزمون سراسري 80 ـ رشته کامپیوتر**

# **سیستم عامل**

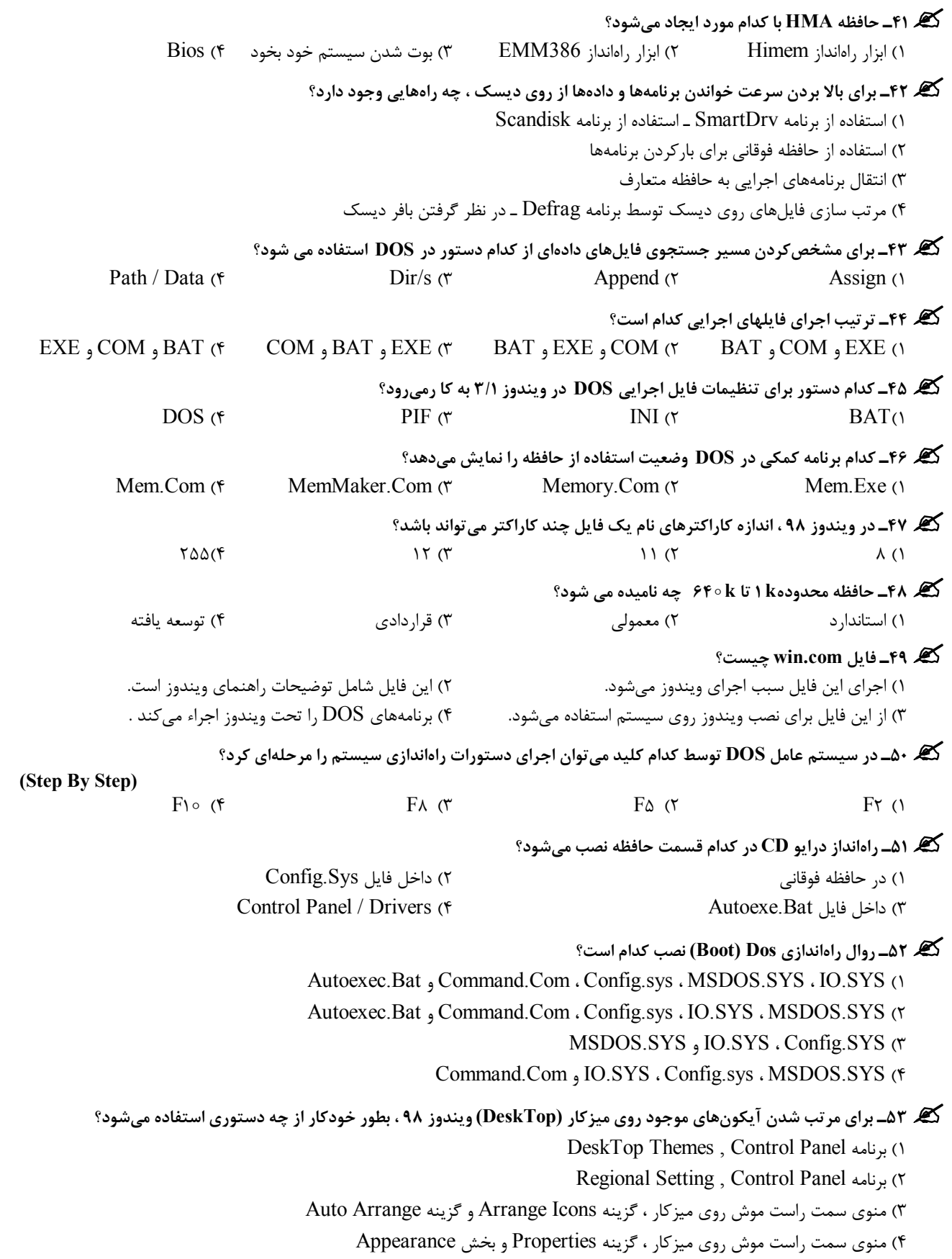

## **مدرسان شریف** <sup>5</sup>

**سئوالات آزمون سراسري 80 ـ رشته کامپیوتر** 

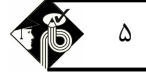

**برنامهنویسی پاسکال و C 54ـ معنی پیغام روبرو در DOS چیست؟ parameters Many Too**  1) تعداد دایرکتوريهاي موجود در ریشه بیش از حد مجاز است. 2) تعداد پارامترهاي دستور بیشتر از تعداد پارامترهاي لازم است. 3) تعداد دستگاههاي پارامتري سیستم درست نیست. 4) تعداد فایلهاي پارامتردار باز شده زیاد است. **55ـ براي تنظیم سرعت تایپ صفحه کلید ، از کدام دستور در DOS استفاده میشود؟**  MODE ( $\uparrow$  Keyb ( $\uparrow$  Set Con ( $\uparrow$  Set Key (1 **56ـ اگر اندازه هر خوشه در دیسک برابر 8192 بایت باشد ، تعداد فایلهاي یک فهرست کدام است؟**   $\Delta \Upsilon$  (f  $\Delta \Upsilon$  (1  $\Delta \Delta \zeta$  ) and  $\Delta \Delta \zeta$  (1  $\Delta \zeta$  ) and  $\Delta \zeta$  (1  $\Delta \zeta$  ) and  $\Delta \zeta$  (1  $\Delta \zeta$  ) and  $\Delta \zeta$  (1  $\Delta \zeta$  ) and  $\Delta \zeta$  (1  $\Delta \zeta$  ) and  $\Delta \zeta$  (1  $\Delta \zeta$  ) and  $\Delta \zeta$  (1  $\Delta \zeta$  ) and  $\Delta \zeta$  **57ـ اجزاء اصلی یونیکس که کار مدیریت منابع را به عهده دارند، کدامند؟**  shell, kernel, Xwindow (2 Xwindow , shell, corefiles (1 kernel, shell, file system  $(f \circ g)$  kernel, Xwindow, corefiles  $(f \circ g)$  **58ـ اطلاعات مربوط به برقراري ارتباط و پوسته برقراري ارتباط، در کدام پرونده قرار دارد؟**  csh ( $\uparrow$  .profile ( $\uparrow$  .etc / passwd (1) **59ـ فرمان lock چه عملی انجام میدهد؟**  1) باعث reset شدن کل دستگاه میشود. 2) پردازش جاري را قفل میکند و پردازش دیگري را اجرا میکند. 3) صفحه کلید را قفل کرده تا زمانی که کلمه عبور خود را وارد کنید. 4) کل سیستم را قفل میکند. **60ـ از کدام فرامین براي ارسال پیغام به سایر کاربران در شبکه یونیکس استفاده میشود؟**  talk, write  $(6 \text{ units})$  write, send  $(7 \text{ m} \text{ s})$  message (1 message (1 message (1 message 1) I **61ـ در صورت اجراي برنامه زیر چه عملی انجام میشود؟**  1) برنامه داراي خطایی براي نحوه تعریف 2F بوده و اجرانمیشود. 2) برنامه داراي خطاي محل تعریف i بوده و اجرا نمیشود. 3) مقدار متغیر i که برابر 2 است چاپ میشود. 4) مقدار متغیر i که برابر 1 است چاپ میشود. **program test; var I:integer; procedure f1; begin I:=I-2; F2; End; Procedure F2; Begin I:=i+3; End; Begin I:=1; F1; Writeln (I); End. 62ـ در مورد خطوط رو به رو کدام مورد صحیح است؟ do') Z ('ord to') A ('ord= :I or m [chr (I)]:=I;** 1) آرایهاي از نوع صحیح با اندیس بایتی که اعضاء آن با کد اسکی حروف A تا Z پر میشود. 2) آرایهاي از نوع کاراکتري با اندیس صحیح که به شماره اسکی کاراکترهاي A تا Z پر میشود. 3) آرایهاي از نوع صحیح با اندیس کاراکتري که هر عضو آن با مقدار کد اسکی اندیسش پر میشود. 4) این نوع استفاده از حلقه for مجاز نیست. **63ـ حلقه <sup>i</sup> در برنامه زیر چند بار اجرا خواهد شد؟**  $6()$  $10 \sigma$  $18 \sigma$ 4) بینهایت (43694) **var i,j: integer; begin for i:=1 to 10 do for j:=1 to 10 do if j>8 then**  $i := i - 8$  **Else i:=i+2 End.**

```
 6 مدرسان شریف سئوالات آزمون سراسري 80 ـ رشته کامپیوتر
                                       64ـ با تعریف نوع رکوردي مانند زیر، متغیري از این نوع چند بایت حافظه را اشغال میکند؟ 
type human = (single, maried, divorce);
        per = record
                       name: 

string;
             age: byte;
            case stat: human of
               single: ( );
               maried: (child: byte);
               divorce: (divnum: 1..3 , ch: boolean);
 end;
                                                    1) 6 بایت 2) 8 بایت 
       3) 10 بایت 4) اندازه این داده متغیر است و در زمان اجرا مشخص خواهد شد. 
                                                             65 ـ کدام یک از موارد زیر در مورد خطوط رو به رو صحیح است؟ 
repeat
key:= readkey;
 until key in [# 27 , # 13];
                                                                     1) این روش بررسی کلیدها در پاسکال امکانپذیر نیست. 
                                2) توسط دستور in فقط میتوان رشتهاي را درون رشته دیگر جستجو کرد و این ترکیب اشتباه است. 
                                                      3) متغیر Key باید حتماً از نوع مجموعهاي از کاراکترها تعریف شده باشد. 
                        4) منتظر فشردن یک کلید میماند و ا گر کلید فشرده شده برابر کاراکتر 27 # یا #13 بود حلقه پایان مییابد. 
                                                            66ـ با توجه به دستورات رو به رو، کدام یک از موارد صحیح است؟ 
type
point = record
x,y: real;
end;
const origin: point = (x:100; y: 12.5);
                                                                       1) این نوع تعریف ثابتها در پاسکال امکانپذیر نیست. 
        2) ثابت Origin رکوردي از نوع Point است ولی مقداردهی آن باید به صورت روبرو باشد. (100,12.5) = Point 
                                               3) ثابت Origin رکوردي از نوع Point بوده و مقادیر اولیه آن 100 و 12.5 است. 
       4) ثابت Origin رکوردي از نوع Point است که مقداردهی آن باید به صورت روبرو باشد. ;[100,12.5] = Point = rigin 
                                                                67ـ کدام یک از گزینهها در مورد دستورات زیر صحیح است؟ 
                                                           1) این پردازه آرایهاي 20 عضوي را به ترتیب صعودي مرتب میکند. 
                                                                   2) این پردازه آرایه ورودي را به ترتیب نزولی مرتب میکند. 
                                                                              3) پارامتر پردازه باید از نوع Var تعریف شود. 
                                                                    4) تعریف نوع پارامتر پردازه sort در پاسکال مجاز نیست. 
procedure sort (s:array [1..20] of integer);
var index,j: integer;
begin
   for index:=1 to 19 do
     for j:= index to 20 do
       if s[j] <s[index] then
         swap (s[j], s[index]);
 end
                                                                                        68ـ خروجی پردازه زیر چیست؟ 
                                                             (y < x) اعداد بین y تا x را پشت سر هم روی صفحه چاپ میکند (y < x)
                                                              (x \leq y) اعداد بین x تا y را پشت سر هم روی صفحه چاپ می کند (x \leq x
                                                                        3) عدد y را به تعداد x بار روي صفحه چاپ میکند. 
                                                                        4) عدد x را به تعداد y بار روي صفحه چاپ میکند. 
procedure recurs (x,y: integer);
  begin
    if x < y then exit;
    recurs (x-1 , y);
  write (x);
 end;
                                                                           69ـ با اجراي خطوط زیر چه عملی انجام میشود؟ 
                              1) این دستورات موجب بروز خطا میشوند زیرا نوشتن در فایلی که براي خواندن باز شده غیرمجاز است. 
reset (fptr);
seek (fptr , 10);
```
2) چون فایل براي خواندن باز شده است رکوردي به فایل اضافه نمیشود. 3) یک رکورد به انتهاي فایل بدون نوع اضافه میکند و تعداد رکوردها برابر11 میشود. **myrec: =10; write (fptr, myrec);**

4) یک رکورد دیگر به انتهاي فایل (رکورد دهم) اضافه میکند و فایل داراي 10 رکورد میشود.

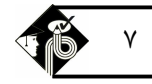

 **مدرسان شریف** <sup>7</sup>

**سئوالات آزمون سراسري 80 ـ رشته کامپیوتر** 

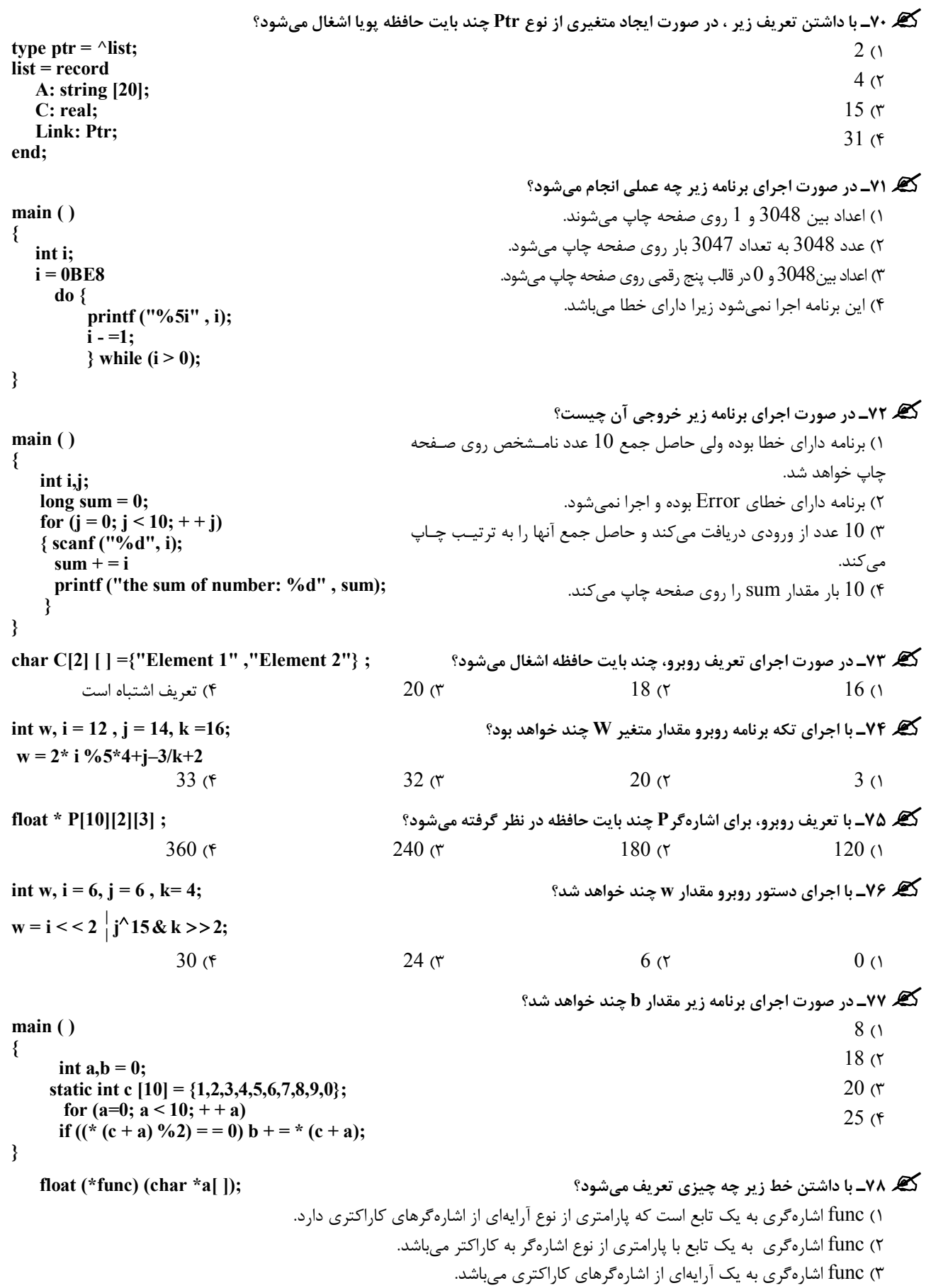

4) func اشارهگري به یک اشارهگر به آرایهاي کاراکتري میباشد.

<sup>8</sup> **مدرسان شریف سئوالات آزمون سراسري 80 ـ رشته کامپیوتر**

**ذخیره و بازیابی اطلاعات 79ـ با اجراي دستورات زیر کدام مورد درون [0]ch ایجاد خواهد شد؟** 1) کاراکتر 0 2) کاراکتر '0' 3) عدد 0 4) عدد 65 **union { char ch[2]; int i;} mu; mu.i = 65; 80ـ با تعریف ساختار زیر چند بایت حافظه براي متغیري از جنس این ساختار اشغال میشود؟**  $14(1)$  $12<sub>0</sub>$ 4 $($  $\uparrow$  $2$  (f **struct lp { char \* name; long ID; float \* mark; struct lp \* P; struct lp \* N; }; 81ـ با تعریف زیر چند بایت حافظه در حالت عادي براي متغیر S اشغال میشود؟ char \*s[ ] = {"ABC" , "DEFG" , "IJKLMN "} ;** 6 (f  $13 \text{ (}^{\circ}\text{)}$   $13 \text{ (}^{\circ}\text{)}$   $17 \text{ (}^{\circ}\text{)}$   $21 \text{ (}^{\circ}\text{)}$ **82ـ کدام گزینه از خروجیهاي قطعه برنامه روبرو میتواند باشد؟ Do 9 to 1= :M For For n:= 0 to 9 Do write (m , n , m , n);** 9779 (f 1331 ( $\pi$  1234 (7 1212 (1) **83ـ اولویت کدام عملگر بیشتر است؟**  .NOT. ( $\uparrow$  .OR. ( $\uparrow$  .EQV. ( $\uparrow$  .AND. (1 **84ـ کدام مورد پس از اجراي برنامه روبرو در توربوپاسکال روي صفحه چاپ میشود؟**  1) از اجراي برنامه جلوگیري میشود.  $-5$   $\circ$   $\sigma$  $300(7)$  (Run Time Error) پیغام) 4 **Var X: Byte; Begin X:= 50; Write ln (X\*6); End 85ـ تعداد عنصرهاي آرایه روبرو چند تا است؟ [2..7 , -3..3] array x** 13 (f  $35 \, (r \hspace{1cm} 36 \, (r \hspace{1cm} 42 \, (1$  **<sup>86</sup>ـ در کدام روش ذخیره اطلاعات روي نوار، در نقاطی که جریان صفر است اطلاعات ضبط نمیشود؟** 1) کد کردن فاز 2) بازگشت به صفر 3) بیبازگشت بهصفر 4) بیبازگشت به صفر معکوس **<sup>87</sup>ـ در دیسک مغناطیسی:** 1) اطلاعات ذخیره شده در شیارهاي بیرونی بیشتر از اطلاعات ذخیره شده در شیارهاي درونی است. 2) سرعت ذخیره اطلاعات روي شیارهاي بیرونی از شیارهاي درونی کمتر است. 3) در شیارهاي بیرونی دیسک چگالی ذخیره اطلاعات از شیارهاي درونی کمتر است. 4) چگالی ذخیره اطلاعات در شیارهاي درونی و بیرونی برابر است. **6 و طول گپ بین بلاك /15 اینچ داشته باشیم زمان حرکت / توقف نوار چند ms است؟ sec 88ـ اگر نواري با سرعت حرکت in** 5 (4 3 (3 2/5 (2 1 (1 **89ـ چگالی نواري bpi 18 و طول گپ آن <sup>6</sup> / اینچ میباشد. اگر اندازه بلاكها 14 بایت باشد درصد استفاده واقعی نوار چند درصد است؟**

 $21 (4)$   $21 (5)$   $21 (7)$   $21 (7)$   $21 (7)$   $21 (7)$   $21 (7)$   $21 (7)$   $21 (7)$   $21 (7)$   $21 (7)$   $21 (7)$   $21 (7)$   $21 (7)$   $21 (7)$   $21 (7)$   $21 (7)$   $21 (7)$   $21 (7)$   $21 (7)$   $21 (7)$   $21 (7)$   $21 (7)$   $21 (7)$   $21 (7)$   $21 (7)$   $21 (7)$   $21 (7$ 

#### **سئوالات آزمون سراسري 80 ـ رشته کامپیوتر**

 **مدرسان شریف** <sup>9</sup>

**<sup>90</sup>ـ کدام لوکالیتی درجهاش از بقیه موارد بالاتر است؟** 1) رکورد بعدي در استوانه فعلی است ولی در بافر نیست. 2) رکورد بعدي در استوانه همجوار است. 3) رکورد بعدي روي استوانهاي است که شمارهاش با انجام محاسباتی بدست میآید. 4) رکورد بعدي روي استوانه هم شماره با استوانه فعلی و در یک Volume دیگر است. **91ـ در دیسکی با مشخصات زیر، زمان لازم براي خواندن 3 سکتور بصورت تصادفی چند میلی ثانیه است؟ نرخ انتقال MB , S ms , r ms , sec 2 1 8 سکتور ظرفیت 512 Bytes**  $1 \circ 9$  / F (F  $\Delta f/V$  (T  $\Delta f/V$  (1) **<sup>92</sup>ـ در بافرینگ مضاعف در چه صورتی کارآیی و سرعت انتقال کاهش مییابد؟** 1) فایل خواندنی / نوشتنی از نوع ترتیبی باشد. 2) سرعت انتقال یک رکورد از سرعت پردازش محتواي بافر فعلی بیشتر باشد. 3) سرعت پردازش پردازنده از سرعت انتقال یک بلاك بیشتر باشد. 4) سرعت پردازش محتواي بافر از سرعت انتقال یک بلاك کمتر باشد. **<sup>93</sup>ـ استفاده واقعی از دیسکی سکتوربندي شده با مشخصات زیر چند درصد است؟ سکتور اندازه 512Bytes , رکورد اندازه 32 4 Bytes, Bfr**  $\lambda \Upsilon$  (f  $\lambda \Delta$  ( $\zeta$  68 (1 688 (1 688 (1 688 (1 688 (1 688 (1 688 (1 688 (1 688 (1 688 (1 688 (1 688 (1 688 (1 688 (1 688 (1 688 (1 688 (1 688 (1 688 (1 688 (1 688 (1 688 (1 688 (1 688 (1 688 (1 688 (1 688 (1 688 (1 6 **<sup>94</sup>ـ در کدام مورد زمان استوانهجویی تغییري نمیکند؟** 1) افزایش اندازه شکاف (GAP (بین سکتورهاي شیار 2) افزایش بازوهاي دیسک به تعداد شیارهاي موجود 3) توزیع فایل روي چند دیسک 4) کنترل نحوه حرکت بازوي هد براي جوابگویی به درخواستها در محیط چند برنامهاي. **<sup>95</sup>ـ با توجه به مفروضات زیر، زمان خواندن کل فایل بصورت تصادفی چند ms است؟ با توجه به اینکه در هر بار خواندن تنها یک رکـورد خوانده میشود (اندازه بلاك برابر باکت است) R 2 بایت و b b t ,t' ,s ms sec sec 3 28 1**  $r = f/\Delta ms$ ,  $B = f f \circ \circ$  **p 18 p 14**  $Y \triangle 9 \triangle 0$  (f  $Y \triangle 7 \triangle 9$ ) ( $Y \triangle 1$   $Y \triangle 1$ ) (1  $Y \triangle 1$ ) (1  $Y \triangle$ **<sup>96</sup>ـ در کدام یک از موارد زیر سازماندهی مجدد فایل لازم نیست؟** 1) تغییر ساختار فایل شاخص 2) تغییر استراتژي دستیابی 3) برگرداندن ساختار فایل به حالت اولیه 4) خارج کردن حافظههاي هرز از فایل **<sup>97</sup>ـ در فایل پایل زمان بدست آوردن رکورد بعدي چگونه محاسبه میشود؟**  $T_N = T_F$  (1)  $T_N = 7T_F$  (1)  $N = \frac{1F}{V}$  $T_{\rm N} = \frac{T}{\sqrt{2}}$ ٢  $\mathcal{F}$  $T_N = f T_F$  (f **<sup>98</sup>ـ در فایلی از نوع پایل که روي دیسک ذخیره شده طبق مفروضات زیر، زمان خواندن کل فایل بطور ترتیبی کدام است؟ رکورد طول R 5 بایت , KB t' ,n s 28 رکورد تعداد 5** 1) 223/2 ثانیه 2) 111/6 ثانیه 3) 178 میلی ثانیه 4) 89 میلی ثانیه

**<sup>99</sup>ـ کدام یک از موارد زیر بیانگر لنگرگاه فایل است؟**

1) هر یک از رکوردهاي ناحیه اصلی که اشارهگري از فایل شاخص به آن وجود دارد. 2) هر یک از مداخل ورودي فایل شاخص که به مدخل دیگري اشاره دارد. 3) هر یک از مدخلهاي ورودي فایل شاخص. 4) هر یک از رکوردهاي ناحیه اصلی.

**100ـ یک فایل ترتیبی روي دیسک موجود است . زمان خواندن رکوردهاي این فایل به ترتیب معکوس (از آخرین رکورد) بـصورت ترتیبـی کدامست؟**

(تعداد رکورد , اندازه رکود = ۱۰۰ و-۱ بایت , نرخ انتقال انبوه = 
$$
\frac{b}{s}
$$

**101ـ زمان یافتن رکورد بعدي در روش through - Push چگونه محاسبه میشود؟**

$$
T_N = \frac{0}{n+o}(s+r+b_{tt}) \quad (r
$$
\n
$$
T_N = \frac{n+o}{(n+o)B_F}(s+b_{tt}) \quad (r
$$
\n
$$
T_N = \frac{0 - pro}{(n+o)B_F}(s+b_{tt}) \quad (r
$$
\n
$$
T_N = \frac{0 - pro}{B_F} + Pro(r+b_{tt}) \quad (r
$$

### **<sup>102</sup>ـ کدام مورد زیر جزء حالات 6 گانه قرارگیري رکورد بعدي در روش through Push نیست؟** 1) رکورد فعلی آخرین رکورد بلاك ناحیه اصلی است و رکورد بعدي در بلاك بعدي از همان سیلندر. 2) رکورد فعلی آخرین رکورد بلاك ناحیه اصلی است و رکورد بعدي در بلاکی از ناحیه سرریزي. 3) رکورد فعلی در بلاکی از ناحیه سرریزي است و رکورد بعدي در بلاکی از ناحیه اصلی. 4) رکورد فعلی آخرین رکورد از آخرین بلاك ناحیه اصلی است و رکورد بعدي در آخرین بلاك ناحیه سرریز.

#### **<sup>103</sup>ـ براي عمل درج به روش through- Push به ترتیب چه اعمالی باید انجام شود؟**

1) اضافه کردن رکورد جدید به انتهاي فایل ـ تنظیم اشارهگر رکورد. 2) افزودن رکورد جدید به آخرین بلاك ـ تنظیم اشارهگر رکورد قبلی به رکورد جدید ـ بازنویسی بلاك. 3) خواندن بلاك آخر براي اضافه کردن رکورد جدید ـ واکشی رکورد قبلی و تنظیم اشارهگر آن ـ بازنویسی بلاك ـ ایجاد اشارهگر در فایل شاخص. 4) خواندن بلاکی که رکورد باید در آن درج شود ـ بازنویسی این بلاك ـ واکشی رکورد منطقاً قبلی و تنظیم اشارهگر ـ بازنویسی همین رکورد.

#### **<sup>104</sup>ـ کدام یک جزو معایب روش through Push نیست؟**

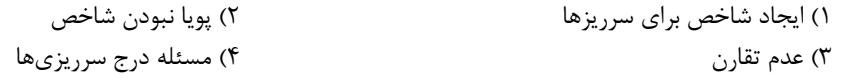

**<sup>105</sup>ـ فایل شاخص بندي شده داراي 1 رکورد داریم. با توجه به مشخصات زیر تعداد مدخل سطح اول شاخص و حافظه مـصرفی آن 38B رکورد طول 2 2 6 B , V B , P , بلاك طول کدامست؟**   $\Delta \Gamma \circ \circ \circ \circ \Theta$ ,  $\Gamma \circ \circ \circ \circ \left( \Gamma \right)$   $\qquad \qquad$   $\qquad \qquad$   $\qquad \qquad$   $\qquad \qquad$   $\qquad \qquad$   $\qquad \qquad$   $\qquad \qquad$   $\qquad \qquad$   $\qquad$   $\qquad$   $\qquad$   $\qquad$   $\qquad$   $\qquad$   $\qquad$   $\qquad$   $\qquad$   $\qquad$   $\qquad$   $\qquad$   $\qquad$   $\qquad$   $\qquad$   $\qquad$   $\qquad$   $\qquad$   $\$  $99999B.19999$  (f  $90000B.70000$  )

#### **ساختمان دادهها**

**106ـ کار تابع f بر روي رشته s با n کاراکتر چیست ؟**

 **(تابع (n,i,s(sub تعداد n کاراکتر از موقعیت i در رشته s را برمیگرداند.)** 

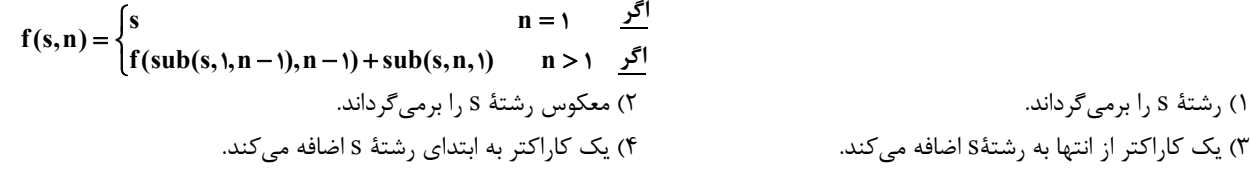

**107ـ آرایۀ سه بعدي [p,1.. n,1..m1..[A در یک آرایه یک بعدي [ p n m1..[B به روش سطر به سـطر ذخیـره شـده اسـت . آدرس عنصر [K, J, I[A در آرایۀ B کدام است ؟**   $(I - 1) \times n \times p + (J - 1) \times p + (K - 1)$  (Y  $(I - 1) \times n \times p + (J - 1) \times m + (K - 1)$ )  $I \times n \times p + J \times p + k$  (f  $m \times n \times p + n \times p + 1$ ) **108ـ کدام مورد جزو کاربردهاي پشته نمیباشد؟**

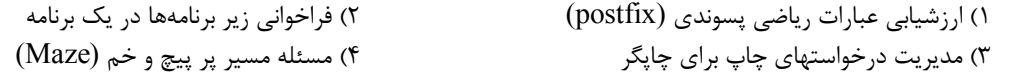

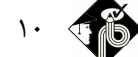